# **New Customer Information Form**

### Setup Checklist

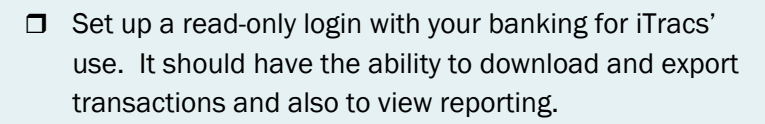

- $\Box$  If you would like to start Positive Pay at the bank with iTracs, determine whom we may contact to create the automated interface.
- □ Complete this New Customer Information Form and send to iTracs via secure email along with a copy of your most recent reconciliation.
- $\Box$  Our technical staff will contact you to install the adaptor software.
- $\Box$  After the setup is complete, we will help you get started with a training session via web meeting.

### Bank Information

*If multiple banks or accounts will be set up on iTracs, fill out a separate New Customer Information Form for each one.*

Bank name

Date of last reconciliation

Bank statement balance of last reconciliation

Software Code or Nickname

*Be sure to include a copy of your last reconciliation with this form.* 

#### *Login Credentials*

User Id Password

Company or Customer Id *(required by some banks)* 

### Positive Pay

Do you currently submit Positive Pay files to the bank?  $\Box$  Yes  $\Box$  No

Do you want to start Positive Pay at the bank with iTracs?  $\Box$  Yes  $\Box$  No

*If you answered yes, and would like to start Positive Pay at the bank with iTracs, we will need a point of contact at your bank, along with authorization to create an automated interface with the bank's server.* 

Bank contact name

Contact phone #

Contact email address

## Client Information

Date

Firm Name

Address

Main Contact

Position

Email

Phone #

Settlement/Escrow Software

Whom can we thank for the referral?

### Client Contacts

Reconciliations Reconciliations Exceptions **nstallation** Installation Exceptions *List each individual and their*  Invoices *interaction with iTracs for this bank account. Use another sheet for additional contacts.*  Name Email Phone # Name Email Phone # Name Email Phone # Name

Email

Phone #

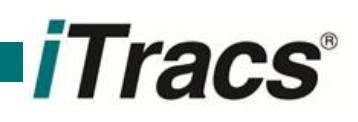

Invoices